# **El resumen visual como medio de difusión de la investigación en educación médica**

Sergio Armando Dextre-Vilchez<sup>a,\*,‡</sup>, Richard Jeremy Febres-Ramos<sup>a,§</sup>, Sofia Raquel Dextre-Vilchez<sup>a,Δ</sup>, Miguel Raúl Mercado-Rey<sup>a,φ</sup>

#### **Facultad de Medicina**

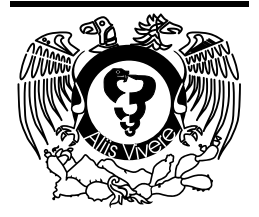

#### **Resumen**

En la actualidad, cada vez son más las revistas que participan en la creación de resúmenes visuales. Un resumen visual o también llamado *visual abstract* es un sumario simple, conciso y gráfico que incluye la metodología y los hallazgos más relevantes de un artículo. Posee la característica de ser interpretado y entendido fácilmente por alguien que no leyó el texto completo del artículo del que proviene. Es presentado en un diseño gráfico que combina iconos, estructura predefinida y colores. Suele ser realizada por los propios autores como también por los editores de las revistas. El principal objetivo de una revista al mostrar resúmenes visuales es incrementar su presencia en las redes sociales y, con ello, aumentar indirectamente el número de lectores de sus artículos de investigación, incrementando así las citas y los factores de impacto. La investigación en educación médica ayuda a potenciar el aprendizaje a través de nuevas técnicas, herramientas y recursos. Un incremento en la lectura de este tipo de investigaciones y la atracción de lectores por medio de los resúmenes visuales tendría un impacto positivo en las aulas de clase. Además, permitirá que los estudiantes de medicina tomen el rol como creadores y consumidores. La inclusión del diseño de un resumen visual como presentaciones de carteles en reuniones académicas y conferencias es una novedosa sugerencia. Las recomendaciones planteadas en el presente artículo buscan promover la utilización de los resúmenes visuales como medio de difusión de la investigación en educación médica.

*Palabras clave: Educación Médica; estudiantes de medicina; difusión de información; medios de comunicación sociales; red social.*

a Universidad Peruana Los Andes, Facultad de Medicina Humana, Huancayo, Perú.

- ORCID ID:
- ‡ https://orcid.org/0000-0003-4218-033X
- § https://orcid.org/0000-0002-5400-0941
- <sup>Δ</sup> https://orcid.org/0000-0003-4819-2024
- <sup>φ</sup> https://orcid.org/0000-0001-6477-4978

Recibido: 15-junio-2022. Aceptado: 9-septiembre-2022. \* Autor para correspondencia: Sergio Armando Dextre Vilchez. Avenida Las Colinas 312, Pio pata, Huancayo, Perú. Teléfono: (+51) 966865899. Correo electrónico: dexvilser7@gmail.com Este es un artículo Open Access bajo la licencia CC BY-NC-ND (http://creativecommons.org/licenses/by-nc-nd/4.0/).

Este es un artículo Open Access bajo la licencia CC BY-NC-ND (http://creativecommons.org/licenses/by-ncnd/4.0/).

# **The visual abstract as a means of disseminating research in medical education Abstract**

Today, more and more journals are involved in the creation of visual abstracts. It is a simple, concise, and graphic summary that includes the methodology and the most relevant findings of an article. It has the characteristic of being easily interpreted and understood by someone who has not read the full text of the article from which it comes. It is presented in a graphic design that combines icons, predefined structure, and colors. It is usually carried out by the authors themselves as well as by the editors of the magazines. The main objective of a journal when displaying visual abstracts is to increase its presence on social networks and thereby indirectly increase the number

of readers of its research articles, thus increasing citations and impact factors. Research in medical education helps enhance learning through new techniques, tools, and resources. An increase in the reading of this type of research and the attraction of readers through visual abstracts would have a positive impact in the classroom. In addition, it will allow medical students to take on the role as creators and consumers. The inclusion of visual abstract design as a poster presentation at academic meetings and conferences is a novel suggestion. The recommendations set forth in this article seek to promote the use of visual abstracts as a means of disseminating research in medical education.

*Keywords: Medical education; medical students; information dissemination; social media; social networking.*

This is an Open Access article under the CC BY-NC-ND license (http://creativecommons.org/licenses/by-ncnd/4.0/).

# **INTRODUCCIÓN**

Un resumen visual o también llamado *visual abstract* es un sumario simple, conciso y gráfico que incluye la metodología y los hallazgos más relevantes de un artículo original<sup>1</sup>. Posee la característica de ser interpretado y entendido fácilmente por alguien que no leyó el texto completo. *De manera simple, resumen visual = métodos + resultados*<sup>2</sup> . Es presentado en un diseño gráfico que combina iconos, una estructura predefinida y colores. Suelen ser realizados por los propios autores como también por los editores de las revistas. Es importante aclarar que los resúmenes visuales no reemplazan al artículo, sino que sirven como un complemento o un elemento llamativo para motivar a leerlo.

En la actualidad, diversas revistas científicas alrededor del mundo hacen uso de esta herramienta. Entre las que destacan: *Journal of the American Society of Nephrology, Clinical Journal of the American Society of Nephrology, Annals of Surgery, New England Journal of Medicine, Journal of the American Medical Association y Journal of Vascular Surgery and* 

*Kidney.* Los resúmenes visuales con frecuencia son publicados en el sitio web de la revista y enlazado con el artículo original o en alguna red social de la revista como *Twitter*, *Facebook* e *Instagram*. Un estudio reciente encontró que aquellos artículos que fueron posteados en *Twitter* lograron tener hasta 3 veces más probabilidades de ser leídos en comparación con los que no lo fueron3,4.

Los resúmenes visuales se han extendido ampliamente como en cardiología<sup>2</sup>, nefrología<sup>5</sup>, geriatría<sup>6</sup>, radiología<sup>1</sup>, cirugía<sup>7,8</sup>, entre otros. No existe mucha evidencia sobre su uso dentro de la educación médica, lo que sería muy importante debido a la implicancia y el impacto que tendría en los lectores. Reconocemos que la investigación en educación médica ayuda a potenciar el aprendizaje, a través de nuevas técnicas, herramientas y recursos. Un incremento en la lectura de este tipo de investigaciones y la atracción de lectores por medio de los resúmenes visuales tendría un impacto positivo en las aulas de clase. Por otro lado, los alumnos también podrían tomar lugar al realizar resúmenes visuales como

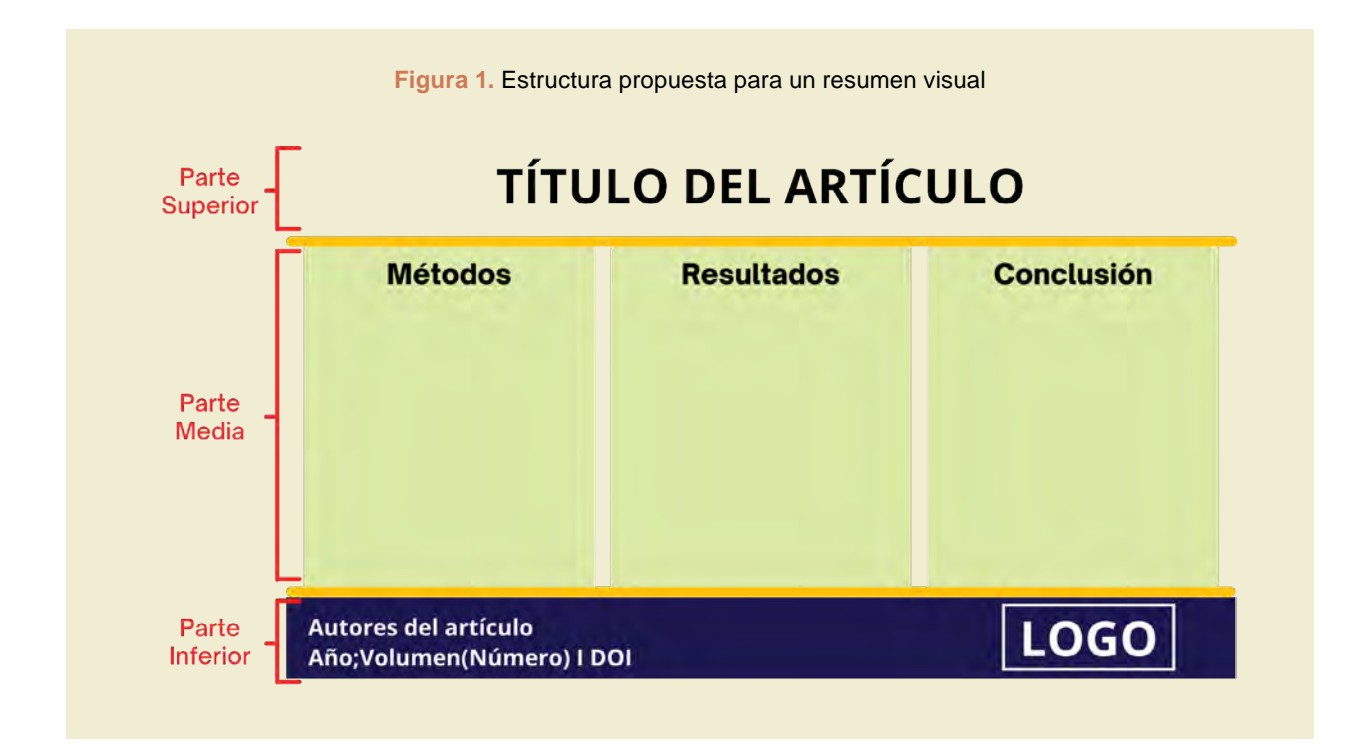

método de difusión de investigaciones. En Perú, la Sociedad Científica Médico Estudiantil Peruana (SOCIMEP) promueve la implementación de resúmenes visuales en sus redes sociales sobre investigaciones de relevancia local o publicaciones propias<sup>9</sup>. También realiza cursos de divulgación científica donde se capacita a los estudiantes para realizar varios recursos digitales incluido entre ellos los resúmenes visuales<sup>10</sup>. Por otro lado, los estudiantes también pueden formar parte de los comités editoriales de las revistas y cumplir roles relacionados al  $desarrollo de estos<sup>11</sup>.$ 

El presente artículo constituye una revisión bibliográfica que tiene como objetivo describir el proceso de creación de un resumen visual como medio de difusión de la investigación en educación médica.

#### **Estructura de los resúmenes visuales**

El principio de los resúmenes visuales es la creatividad, lo que se mencionará a continuación son solo recomendaciones y modelos empleados por guías de revistas que llevan algún tiempo publicando estos gráficos. En la **figura 1** se esquematiza la estructura más frecuente de un resumen visual, conformada por tres secciones: superior, media e inferior.

La parte superior denominada encabezado incluye el título original del artículo, título corto o en algunos casos se incluye una figura clave que expresa un mensaje similar. Incluso, algunas veces se hace la mezcla de estos dos elementos con el fin de darle mayor notoriedad y atracción.

La parte media está conformada por el contenido principal del artículo: métodos, resultados y puede incluir una breve conclusión y/o recomendación. Es en esta parte donde entra en juego la creatividad del creador. La mayoría de guías recomiendan dividirla en una a tres secciones, ya que sobrepasar este número conllevaría a una sobrecarga de información y rechazo visual. En cuanto al contenido de estas secciones, depende del diseño metodológico y de la cantidad de resultados que se desea incluir. Por ejemplo, Gloviczki et al.<sup>7</sup> sugieren incluir tres divisiones las que contendrán, de izquierda a derecha: Métodos, resultados y conclusiones. La *Brazilian Journal of Nephrology* opta por dividir esta sección en dos, en una primera sección se describe los métodos; y en la otra, los resultados. La conclusión es incluida en un recuadro dentro de la parte inferior<sup>12</sup>. Por su parte, Brook et al.<sup>1</sup> emplean por no dividir esta sección media y solo añadir los resultados.

Por último, la parte inferior añade con frecuencia al autor o autores del artículo e información del artículo como el volumen, número, páginas, año de publicación y DOI. En ciertos casos donde el autor del resumen visual no sea el mismo del artículo, se añaden datos del creador. No es tan frecuente, pero en algunos casos se adjunta un código QR del link del artículo original. Esto tendría mayor utilidad si el resumen visual es utilizado como un cartel en reuniones académicas.

Lo mencionado hasta este punto es el modelo más utilizado para artículos originales de diseño observacional. Sin embargo, también pueden aplicarse en otro tipo de estudios como los experimentales y revisiones sistemáticas. Con ciertas modificaciones para mayor dinamismo y entendimiento **(figura 2)**.

### **Creación de un resumen visual**

En seguida se detallan los pasos a seguir para la creación de un resumen visual, lo que es resumido en

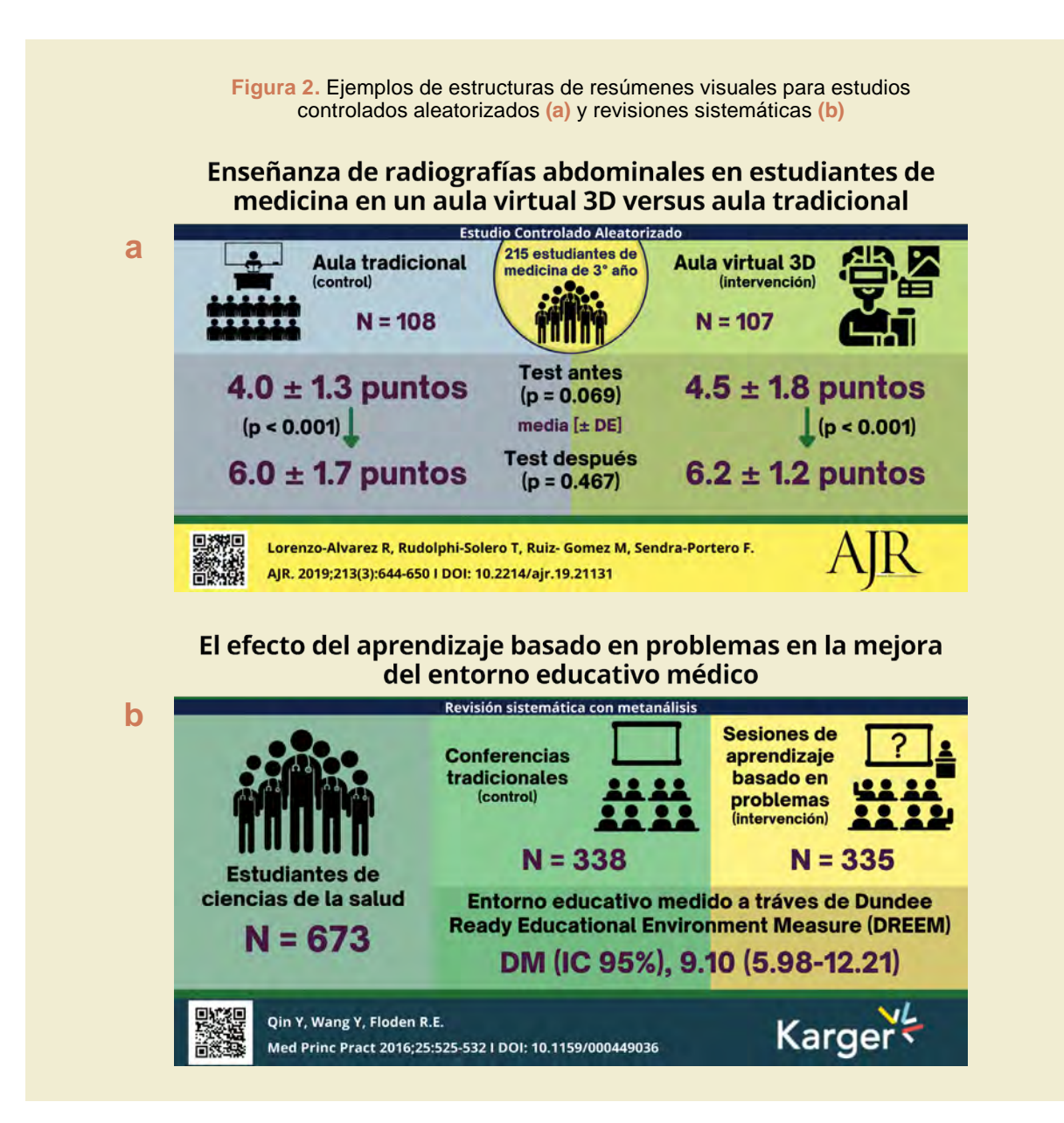

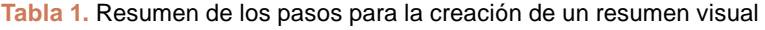

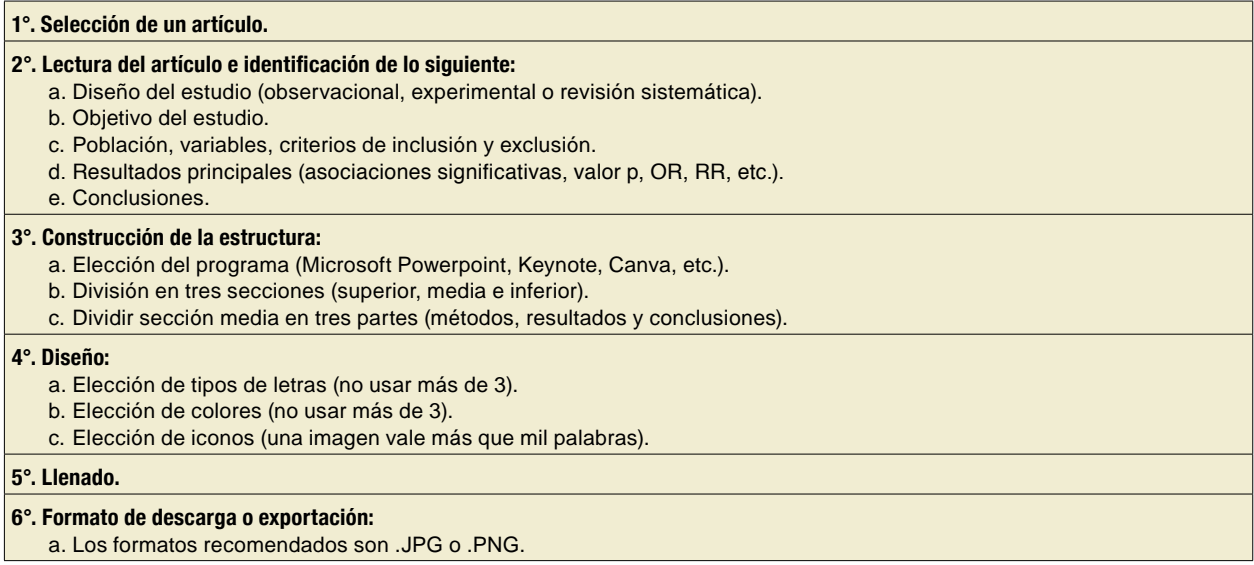

la **tabla 1**. Como regla general se recomienda no sobrecargar de texto, colores, imágenes ni fuentes –menos, es más–.

# 1. Selección del artículo

Es importante seleccionar un artículo que sea de interés propio y cuya principal motivación sea la divulgación científica. Se sugiere tener acceso no solo al resumen, sino al manuscrito completo, lo que permitirá tener detalles de cada uno de los resultados. Se utilizará como ejemplo el artículo de Dextre-Vilchez et al.<sup>13</sup> con el fin de seguir paso a paso la construcción de un resumen visual.

# 2. Lectura del artículo e identificación de partes

Tal como se mencionó, es necesario poseer la versión completa del artículo de esta manera se podrá realizar una primera lectura para tener una visión más amplia y completa. Durante la segunda lectura se identificará aquellas partes que se detallan a continuación:

- Lo primero es identificar el objetivo del estudio, de esta manera se tendrá en cuenta aquellos resultados principales.
- Luego, en la sección de métodos se identificará el diseño del estudio (observacional, experimental o revisión sistemática). Esto permitirá la elec-

ción de la estructura idónea del resumen visual. Asimismo, se buscará datos sobre el tamaño de la población, variables y criterios de inclusión y exclusión.

- A continuación, en la sección de resultados se debe tomar atención a aquellos datos que estén relacionados de manera directa con el objetivo y en los que además se hayan obtenido asociaciones estadísticamente significativas. Estos últimos deben ser acompañados del valor p, intervalo de confianza, OR, RR, entre otros.
- Finalmente, se tomará atención a las conclusiones a las que llegaron los autores y seleccionar lo que estén acorde a los resultados seleccionados previamente. Adicionalmente se puede incluir algunas recomendaciones.

# 3. Construcción de la estructura

Se recomienda utilizar un programa con el que tenga experiencia el creador, se ha utilizado el *Microsoft*  Powerpoint con mucha frecuencia<sup>6</sup>. Otra opción es *Canva*, un software que últimamente tomó parte en el diseño de presentaciones, afiches, calendarios y resúmenes visuales. Su interfaz es amigable, fácil de utilizar y no requiere la descarga ni instalación de un programa. Además, la mayoría de herramientas se encuentran disponibles de manera gratuita y a la versión premium es posible acceder si el usuario se

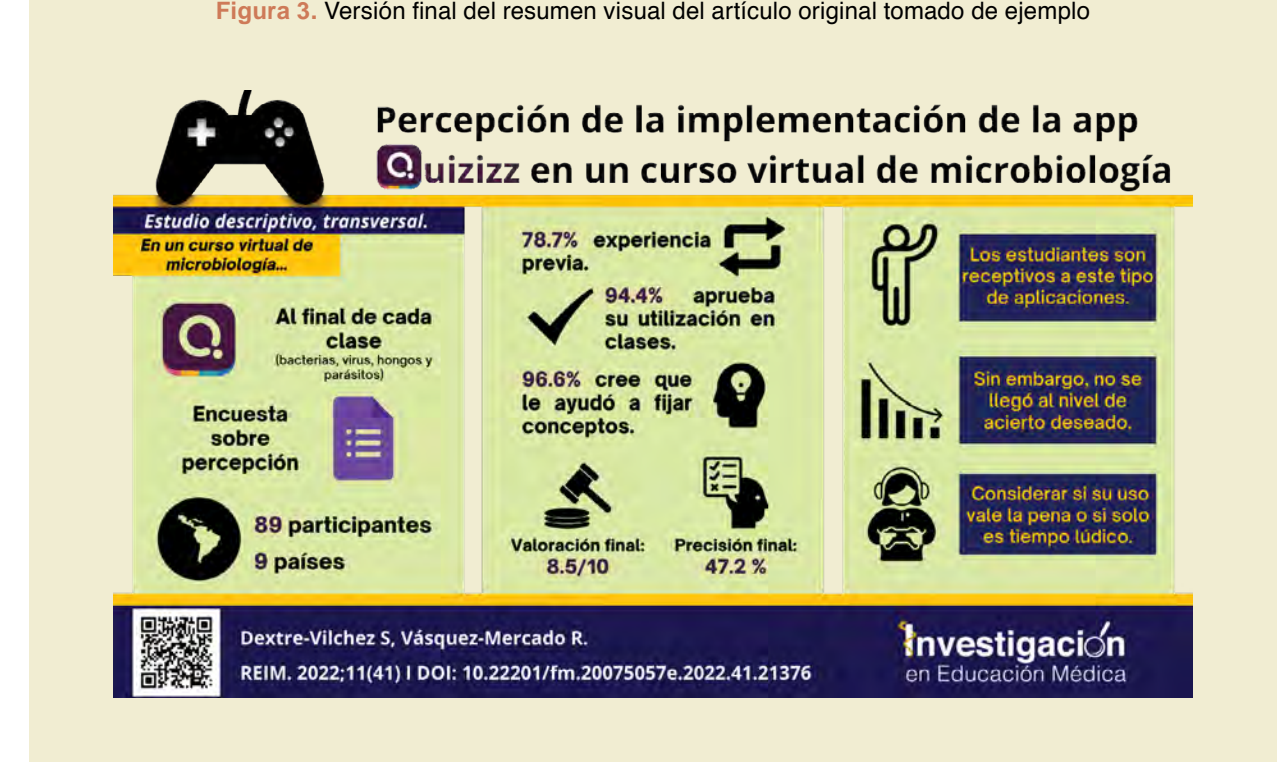

registra con un correo institucional educativo. Esto último denominado *Canva* para Educación.

Una vez que se seleccionó el programa, es importante seleccionar el tamaño del resumen visual. Lo más frecuente es utilizar el formato predeterminado de las diapositivas (panorámica 16:9). Sin embargo, esto deberá ser ajustado a los formatos del lugar en el que vaya a ser difundido; redes sociales en la mayoría de casos.

Se dividirá en tres secciones de manera vertical, respetando la siguiente distribución: superior (1/5), media (3/5) e inferior (1/5). Esta división se hará con rectángulos o líneas. La sección media se dividirá a su vez en tres partes que corresponderán a métodos, resultados y conclusiones.

#### 4. Diseño

El diseño se basa principalmente en la creatividad del creador. Se debe prestar especial atención a los colores, imágenes y las emociones que evocarán<sup>6</sup>. Se sugiere la utilización de generadores de paletas de colores online como *Adobe Color* (https://color.adobe.com), *Html Color Codes* (https://htmlcolorcodes. com/) o *Color Hunt* (https://colorhunt.co/). Asimismo, para la combinación de tipografías resulta útil la utilización de fuentes que asimilen la imprenta para el contenido y cursivas para los títulos o subtítulos. En la web existen algunas recomendaciones, pero no hay una regla general. Para la elección de los iconos, estos deben ser llamativos y entendibles por sí mismos. Debe ser utilizado para reemplazar algunas palabras, lugares o situaciones con el fin de crear un impacto en el observador. Por ejemplo, al momento de describir el lugar en el que se realizó el estudio se puede emplear una bandera. Algunas opciones para la obtención de estos iconos son *The Noun Project* (https://thenounproject.com/) e *IconScout* (https://iconscout.com/). Por último, no olvidar la regla del 3:

- Elección de colores (no usar más de 3).
- Elección de la tipografía (no usar más de 3).
- Elección de iconos (una imagen vale más que mil palabras).

#### 5. Llenado

Este paso debe ser realizado de manera simultanea con el anterior, ya que va a depender del contenido, la cantidad de texto y los iconos a utilizar. En este paso se tomará en cuenta lo recolectado en el paso 2. En la parte superior se colocará el título con tipo de fuente distinta y de mayor tamaño al resto. Puede ir acompañado de algún icono concordante con la temática. Un ejemplo es la inclusión de marcas registradas en el título puede dar la oportunidad de incluir el logo **(figura 3)**. Posteriormente, en la parte media se colocará en cada una de las secciones en la que se dividió el artículo, lo más común es incluir: Métodos, resultados y conclusiones. El texto debe ser conciso, no sobrepasar las dos líneas y estar acompañado de un icono para impactar en el mensaje. Finalmente, en la parte inferior se incluirán los datos de los autores y del artículo como el número, volumen, páginas y DOI.

## 6. Formato de descarga o exportación

Independiente del programa utilizado en el paso 3, se debe obtener el resumen visual en un formato que permita su divulgación por medio de las redes sociales. Los formatos aceptados por la mayoría de plataformas son *.JPG* y *.PNG*., estos además de la facilidad para compartir, también asegura la no modificación del contenido.

# **Publicación y divulgación de un resumen visual**

El principal objetivo de una revista al mostrar resúmenes visuales es incrementar su presencia en las redes sociales y con ello, aumentar indirectamente el número de lectores de sus artículos de investigación, aumentando así las citas y los factores de impacto7,8. El número de revistas que implementa esta estrategia creció de manera notable y constante en los últimos tres años y actualmente son alrededor de 75 revistas<sup>14</sup>. Conforme una revista se proponga adoptar el uso y difusión de resúmenes visuales, se deben considerar los siguientes puntos.

*El primero:¿Quién creará el resumen visual?* La responsabilidad puede caer en la revista o en los autores del artículo en cuestión. De manera adicional, la revista puede conformar un equipo de diseñadores o editores de resúmenes visuales, los cuales pueden crear los resúmenes visuales a partir de artículos aprobados para su publicación, o mejorar los resúmenes visuales enviados por los autores. En este punto se puede incluir a los estudiantes de medicina quienes pueden cumplir la función de apoyo a los editores<sup>15</sup>. Asimismo, resultaría útil la inclusión de una sección sobre resúmenes visuales en las instrucciones para autores, a fin de que los autores tengan orientación sobre lo que se requiere y saber qué espera la revista.

*El segundo punto: ¿Quién revisará el resumen visual?* Al igual que los manuscritos son revisados en varios puntos del proceso editorial para disminuir los errores, para los resúmenes visuales los editores deben armar un proceso de revisión. Con el fin de que el mensaje que transmite el resumen visual es consistente con el contenido del artículo. Resulta importante este aspecto debido a que este gráfico será el primer contacto de los lectores con la investigación y debería brindar una expectativa correcta.

*En tercer y último punto: ¿Quién difundirá el resumen visual y dónde?* La mayoría de resúmenes visuales se comparten a través de las cuentas de las revistas en Twitter<sup>16</sup>. Otra opción sería publicar el resumen visual en su sitio web junto con el enlace al artículo, en su Facebook o cuentas de Instagram, o como parte de su tabla de contenido electrónico, que se comparte por correo electrónico. Recordar que la difusión no termina con el posteo, sino que cada usuario de la red social que tenga contacto con la publicación lo reenviará a más contactos o lo compartirá en su muro, creando así una cadena de divulgación del posteo.

El inicio debe darse de manera paulatina y realizando pruebas piloto con el objetivo de mejorar el proceso y la producción<sup>14</sup>. Una persona de referencia o un pequeño grupo comprometido con la adopción del resumen visual por parte de la revista puede ayudar a impulsar la iniciativa. Independientemente de cómo una revista elija implementar el uso y la difusión de resúmenes visuales, el proceso debe estar abierto a la modificación y mejora continua para garantizar la calidad de la producción y para maximizar su impacto.

### **Futuro de los resúmenes visuales**

A medida que la tendencia por el uso de estos resúmenes visuales incrementa, un número creciente de revistas estarán interesadas en adoptarlos como estrategia de difusión de la investigación. Como tal, habrá una necesidad de personas que sean expertas en la creación de resúmenes visuales, tal vez como parte del equipo editorial. Se deben alentar los esfuerzos para capacitar a los investigadores y estudiantes de pregrado en la creación de resúmenes visuales y proporcionar un lugar para el aprendizaje. El Colectivo de Redes Sociales de Nefrología es un ejemplo de tal iniciativa, el cual ofrece una pasantía que capacita en la creación de contenido visual e interactivo sobre nefrología que incluye a los resúmenes visuales<sup>17</sup>.

Es importante que estos resúmenes visuales pasen por un control de calidad al igual que lo hacen los artículos en cuestión. De manera que se permita que los autores y equipo editorial revisen lo que se presenta, minimizando las inexactitudes, sesgo y tergiversación de los datos. Sin embargo, esto implicaría el compromiso de la revista porque necesitaría incorporar el resumen visual en su flujo de trabajo editorial, dedicar recursos humanos y posiblemente incurrir en un aumento en los costos de publicación.

A causa del incremento del número de resúmenes visuales, sería ideal almacenarlos en un repositorio para organizarlos para los lectores<sup>14,18</sup>. Tener resúmenes visuales disponibles a través de un enlace cuando se busca un artículo a través de PubMed o una interfaz similar sería ideal. Alternativamente, los sitios web dedicados que recopilan resúmenes visuales, tal vez por especialidades o subespecialidades, pueden ser una opción. Actualmente, una forma de buscar resúmenes visuales es a través del hashtag *#visualabstract* en las redes sociales.

Aunque los resúmenes visuales se han vuelto populares principalmente en Twitter y las redes sociales, su formato potencialmente se puede adoptar para otras formas de difusión de investigación, como presentaciones de carteles en reuniones académicas y conferencias<sup>18</sup>. Actualmente, los carteles tienen un formato similar. Hay un impulso para mejorar el diseño del póster para comunicar los hallazgos más rápidamente<sup>19</sup>.

#### **CONCLUSIONES**

A pesar de que la utilización del resumen visual como estrategia de difusión de la investigación no es algo nuevo, esta promete ser una herramienta con un enorme potencial para la investigación en educación médica. Además, permitirá que los estudiantes de medicina tomen el rol como creadores y consumidores. Es importante recordar que el resumen visual no reemplaza la lectura del artículo completo y no debe usarse como la única base para sacar conclusiones del estudio. La creación de un consejo editorial de resúmenes visuales cuyos miembros crean y revisan los resúmenes antes de su publicación podría mejorar la calidad del resultado. Al presentar pautas sobre el desarrollo de un resumen visual, esperamos que más revistas e investigadores de educación médica consideren esta herramienta como acompañamiento de sus publicaciones. Asimismo, aprovechando las redes sociales y los resúmenes visuales, se puede difundir de manera efectiva y potencialmente avanzar en la educación médica.

### **CONTRIBUCIÓN INDIVIDUAL**

- SADV: Concepción y diseño del trabajo, marco teórico, análisis e interpretación de datos, revisión crítica, ajuste y revisión final del manuscrito.
- RJFR: Concepción y diseño del trabajo, marco teórico, revisión crítica, ajuste y revisión final del manuscrito.
- SRDV: Concepción y diseño del trabajo, creación de figuras, revisión crítica, ajuste y revisión final del manuscrito.
- MRMR: Concepción y diseño del trabajo, revisión crítica, ajuste y revisión final del manuscrito.

# **AGRADECIMIENTOS**

Ninguno.

# **PRESENTACIONES PREVIAS** Ninguna.

**FINANCIAMIENTO** Ninguno.

**CONFLICTOS DE INTERESES** Ninguno. Q

#### **REFERENCIAS**

- 1. Brook OR, Vernuccio F, Nicola R, Cannella R, Altinmakas E. Visual abstract for Abdominal Radiology: what it is, why we need it and how to make it. Abdom Radiol (NY). 2021;46(6):2403-6. doi: 10.1007/s00261-020-02941-5
- 2. Fuster V, Mann D. The Art and Challenge of Crafting a Central Illustration or Visual Abstract. Journal of the American College of Cardiology. 2019;74(22):2816-20. doi: 10.1016/j. jacc.2019.10.035
- 3. Ibrahim AM, Lillemoe KD, Klingensmith ME, Dimick JB. Visual Abstracts to Disseminate Research on Social Media: A Prospective, Case-control Crossover Study. Ann Surg. 2017; 266(6):e46-8. doi: 10.1097/SLA.0000000000002277
- 4. Baan CC, Dor FJMF. The Transplantation Journal on Social Media: The @TransplantJrnl Journey From Impact Factor to Klout Score. Transplantation. 2017;101(1):8-10. doi: 10.1097/ TP.0000000000001581
- 5. Moura-Neto JA, Riella MC. Visual abstracts: an innovative way to disseminate scientific Information. J Bras Nefrol. 2020;357-60. doi: 10.1590/2175-8239-JBN-2019-0213
- 6. Lindquist LA, Ramirez-Zohfeld V. Visual Abstracts to Disseminate Geriatrics Research Through Social Media. J Am Geriatr Soc. 2019;67(6):1128-31. doi: 10.1111/jgs.15853
- 7. Gloviczki P, Lawrence PF. Visual abstracts bring key message of scientific research. Journal of Vascular Surgery. 2018;67(5):1319-20. doi: 10.1016/j.jvs.2018.04.003
- 8. Henderson M, Baan C, Chapman J. Visual Abstracts (#VisualAbstract): A New Journal Initiative to Disseminate Research. Transplantation. 2019;103(8):1532-3. doi: 10.1097/ TP.0000000000002790
- 9. Sociedad Científica Médico Estudiantil Peruana. I Concurso Nacional de Divulgación Científica – SOCIMEP. [Internet] SOCIMEP; 2020 [citado 2022 Diciembre 29]. Disponible en: https://bit.ly/3NlTCzn
- 10. Comité Permanente de Publicaciones Científicas. I Curso Nacional de Divulgación Científica. [Internet] SOCIMEP;

2021 [citado 2022 Diciembre 29]. Disponible en: https:// bit.ly/3yAQvPO

- 11. Montenegro-Idrogo JJ, Alfaro-Toloza P. School for medical journal editors in Latin America: The role of student journals. Rev med Chile. 2014;142(6):803-4. doi: 10.4067/ S0034-98872014000600017
- 12. Bravo-Zúñiga J, Gálvez-Inga J, Carrillo-Onofre P, Chávez-Gómez R, Castro-Monteverde P. Detecção precoce de doença renal crônica: trabalho coordenado entre atenção primária e especializada em uma rede peruana de atenção renal ambulatorial. J Bras Nefrol. 2019;41(2):176-84. doi: 10.1590/2175-8239-JBN-2018-0101
- 13. Dextre-Vilchez Sergio Armando, Vásquez-Mercado Rocío Paola. Percepción de la implementación de la app Quizizz en un curso virtual de microbiología. RIEM. 2021;11(41):35-43. doi: 10.22201/fm.20075057e.2022.41.21376
- 14. Andrew M. Ibrahim, Ann Arbor. Use of a visual abstract to disseminate scientific research. [Internet] 2018 [citado 2022 Diciembre 29]. Disponible en: https://acortar.link/rOVEgX
- 15. Vitón-Castillo AA. Necesidad de la formación de editores y revisores de revistas científicas desde el pregrado. EDU-MED. 2021;22(1):57-8. doi: 10.1016/j.edumed.2019.11.003
- 16. Nikolian VC, Ibrahim AM. What Does the Future Hold for Scientific Journals? Visual Abstracts and Other Tools for Communicating Research. Clin Colon Rectal Surg. 2017; 30(4):252-8. doi: 10.1055/s-0037-1604253
- 17. Shah S, Topf J. Mentorship in the Digital Age: Nephrology Social Media Collective Internship. Clin J Am Soc Nephrol. 2019;14(2):294-6. doi: 10.2215/CJN.09970818
- 18. Aungst T. Visual Abstracts Are Changing How We Share Studies. [Internet] Op-Med; 2017 [citado 2022 Mayo 14]. Disponible en: https://bit.ly/3PnMRi7
- 19. Greenfieldboyce N. To Save The Science Poster, Researchers Want To Kill It And Start Over. [Internet] NPR; 2019 [citado 2022 Mayo 14]; Disponible en: <https://n.pr/38sypEQ>